## **Elaborazione delle immagini**

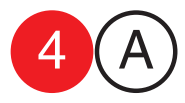

**Cmputer Grafica** docente Antonio Giancontier

Cmputer Grafica<br>docente Antonio Giancontieri

collaborator Francesco Gioia Giuseppe Massaro

collaboratori<br>Francesco Gioia<br>Giuseppe Massaro

Esercizio 4

Data un'immagine a colori, generare 4 nuove immagini con retinatura di quadricromia, pixel, semplificazione cromatica (posterizzazione), sfocatura.

data consegna

cognome / nome

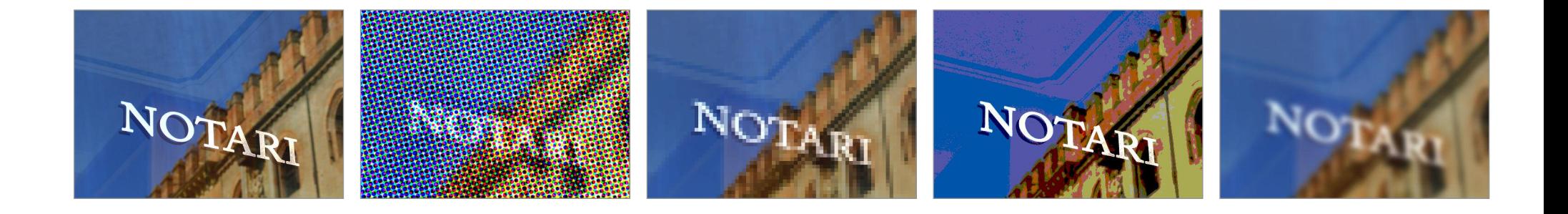